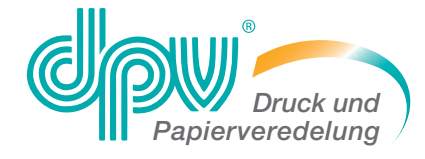

c/o Gebr. Geiselberger GmbH

Parkstraße 14B 86462 Langweid-Foret

Tel.: 08 21 / 2 49 95-0 Fax: 08 21 / 2 49 95-70 www.dpv.net

# **Richtlinien zur Datenanlieferung**

(Diese Richtlinien sind Bestandteil unserer allgemeinen Geschäftsbedingungen.)

## ■ **Allgemeine Hinweise**

Um Bearbeitungskosten und Belichtungsschwierigkeiten zu vermeiden, legen wir grossen Wert auf klare Kommunikation und eindeutige Dokumentation. Bitte beachten Sie deshalb:

Für die zu belichtenden Dokumente sind unbedingt 1:1 Kontrollausdrucke mitzuliefern! Bei einfarbigen Dokumenten genügt ein S/W Laserdruck, bei farbigen Objekten und bei Verwendung von Sonderfarben benötigen wir farbseparierte Ausdrucke. (Diese sind zur Überprüfung von Stand und Inhalt notwendig und dienen Ihnen und uns als Referenzausgabe. Bitte achten Sie darauf, auch die finale also druckreife Version zu verwenden) Legen Sie Ihren Daten ebenfalls eine "ReadMe"-Datei bei, in der die notwendigsten Infos zum Auftrag enthalten sind (Auftragsbezeichnung, Ansprechpartner, ect.).

Zur Farbabstimmung beim Druck wird ein farbverbindlicher Proof benötigt.

Druckender Tonwertbereich: 3% - 98% bei 60er Raster, 4% - 96% bei 80er Raster Wichtige Teile des Bildes dürfen nicht auf Tonwerten beruhen, die außerhalb des druckenden Tonwertbereiches liegen!

Gesamtfarbauftrag für Bogenoffset max 340%.

Für Seperation und Farbbearbeitung stehen Standard ICC-Profile zur Verfügung (z.B. www.eci.org).

## ■ **PDF**

Ein schneller, sicherer und komfortabler Weg Daten auch crossplattform zu verarbeiten, ist das PDF Format. Um ein PDF-File zu erstellen, gehen Sie wie folgt vor: PostScript-Datei generieren und in Acrobat Distiller PDF erzeugen! (Vorraussetzung: Distiller ab Version 4 und richtige Einstellungen) Eine ausführliche Anleitung sowie die dafür nötigen Treiber-und Distillereinstellungen erhalten Sie auf Wunsch von uns. Erstellen Sie Ihre PDF-Dateien nach Standard PDF X-1a 2001 ( ISO 15930-1)

PDF X-3 Dateien werden nur mit CMYK Bildern und ohne CMM (Colormanagement) angenommen!

Erstellen Sie Ihre Dateien nicht über den PDF-Writer, da die Qualität der daraus entstehenden Dateien unzureichend ist. Bitte liefern Sie keine separierten PDF-Dateien! Das Ausführen von Korrekturen in PDF-Dateien unsererseits ist nur bedingt möglich (Dateistruktur). Dies erfordert einen abschließenden Speichervorgang und kann u.U. zu unerwünschten Ergebnissen führen (z.B. verschobene Elemente).

## ■ **Schriften**

Verwenden Sie Typ1 PostScript Fonts oder Open Type (keine TrueType). Definieren Sie Kursiv-, Fettstellung ect. nicht über das Schriftmenü. verwenden Sie den entsprechenden Schriftschnitt (z.B. Futura Italic, Futura Bold ect.) Bitte liefern Sie alle im Dokument verwendeten Schriften mit! (Bildschirm- und Postscript-Zeichensatz) Berücksichtigen Sie auch die in (EPS)Grafiken eingebundenen Schriften oder wandeln diese besser gleich in Pfade um.

## ■ **Trapping/Raster**

Falls Sie in Ihren Daten Trappingeinstellungen angelegt haben, die erhalten bleiben sollen, ist ein Hinweis Ihrerseits erforderlich. Im Regelfall belichten wir im 70er Raster. Falls Sie andere Rastereinstellungen verwenden wollen, bitte unbedingt bei Auftragserteilung angeben.

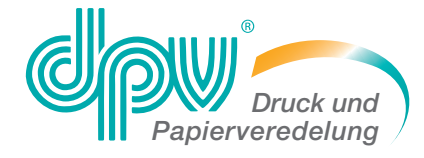

c/o Gebr. Geiselberger GmbH

Parkstraße 14B 86462 Langweid-Foret

Tel.: 08 21 / 2 49 95-0 Fax: 08 21 / 2 49 95-70 www.dpv.net

# **Richtlinien zur Datenanlieferung**

(Diese Richtlinien sind Bestandteil unserer allgemeinen Geschäftsbedingungen.)

## ■ **Farben**

Benutzen Sie keine RGB Farben!

Wird Ihr Produkt mit Sonderfarben (HKS, Pantone, ect.) gedruckt, definieren Sie diese entsprechend und achten Sie auf durchgehende und eindeutige Farbbezeichnungen (keine Sonderzeichen verwenden). Wenn möglich verwenden Sie eine Prozessfarbe (z.B. Cyan) als Sonderfarbe, die dann im Druck durch die tatsächliche Farbe ersetzt wird. Wünschen Sie den Druck in Prozessfarben (CMYK), müssen die Farben als Prozessfarbe oder Vierfarbauszug definiert sein. Löschen Sie nicht verwendete Farben aus dem Dokument.

## ■ **Bilddaten**

Liefern Sie Ihre Daten ausschließlich im CMYK-Modus und ohne Komprimierung! Unseparierte Bilddaten, (z.B. im RGB Farbraum) können nicht ohne Eingriffe unsererseits weiterverarbeitet werden! In diesem Fall entstehen Mehrkosten und es kann keine Gewähr für die farbliche Richtigkeit der Bilddaten übernommen werden. Verwenden Sie die Dateiformate EPS oder TIF und meiden Sie nach Möglichkeit das DCS- oder DCS2 Format. Ihre Farb- und Graustufenbilder sollten eine reine (nicht interpolierte) Aufl ösung von 300 dpi im Maßstab 1:1 aufweisen. Strichzeichnungen sollten im Bitmap-Modus vorliegen und eine Auflösung von mindestens 1200 dpi haben.

#### ■ **Layout**

Kontrollieren Sie die Einstellungen zum Überdrucken/Aussparen! Entfernen Sie unnötige Elemente aus den Dokumenten, auch ausserhalb des Seitenformates. Berücksichtigen Sie bei randabfallenden Objekten einen korrekt eingestellten Beschnitt. Wählen Sie die Seitengrösse des Dokuments entsprechend dem Druckobjekt.

## ■ **Andere Plattformen** (z.B. Windows)

Achtung: Word und Exel arbeiten im RGB-Modus! Aktzeptiert: CMYK Bilddaten mit eingerechnetem Text bzw. sämtliche Schriftinformationen in Pfade gewandelt.

#### ■ **Korrekturen**

Entsprechen Ihre Daten nicht unseren Vorgaben oder wünschen Sie Korrekturen oder Änderungen, so wird Ihnen der dafür benötigte Mehraufwand sowie Materialverbrauch in Rechnung gestellt.

#### ■ **Datenanlieferung**

E-Mail: vorstufe@dpv.net FTP: Bitte Zugangsdaten anfordern

#### ■ **Prepress Equipment**

*Mac:* Adobe CS 6 Prof.Suite, Quark X-Press 9.5.2 | *Workflow:* Kodak Prinergy Connect | *Belichter:* Kodak Trendsetter 800 III *Drucker/Plotter:* Epson StylPro 4800, Epson SC T 7000 | *Rip:* EFI Fiery eXPress, Fuji Color Manager+Proof Report

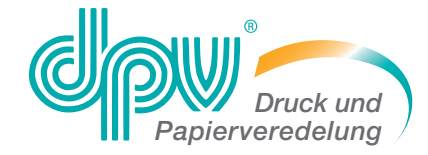

c/o Gebr. Geiselberger GmbH

Parkstraße 14B 86462 Langweid-Foret

Tel.: 08 21 / 2 49 95-0 Fax: 08 21 / 2 49 95-70 www.dpv.net

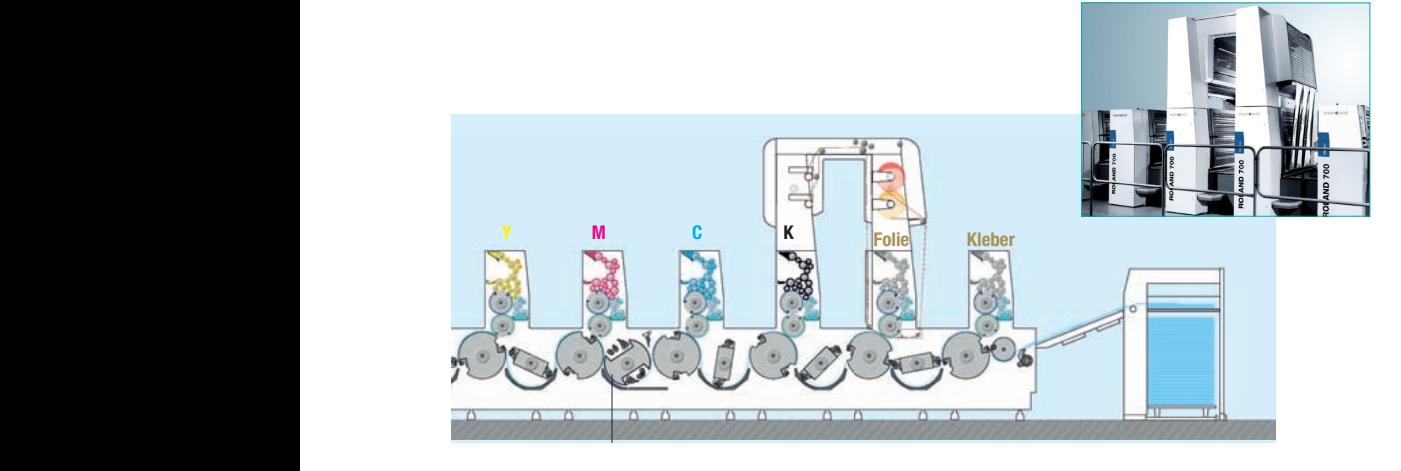

# **Kaltfoliendruck**

Dieses Druckverfahren ermöglicht inline gefertigte edle Drucke in anspruchsvollster Qualität. Für den Prozess werden zwei Druckwerke benötigt. Im ersten Druckwerk wird über Offsetplatte und Gummituch der Kleber auf den Bedruckstoff an den Stellen aufgetragen, die eine Folienapplikation erhalten sollen. Im zweiten Druckwerk wird die Folie appliziert. Um die Effektpalette zu erweitern, kann in den nachfogenden Druckwerken diese Silberfolie bei Bedarf auch noch farbig bedruckt werden. Durch das Bedrucken der Folie entstehen fantastische Metallic-Effekte und es eröffnet sich ein weites Feld neuer Designideen.

Im Regelfall werden gemäß PDF/X Richtlinien vom Datenlieferanten angelegte Überfüllungen ignoriert und durch Standardwerte ersetzt. Erfahrungsgemäß erfordert dieses Verfahren für ein optimales Druckergebnis motivabhängige Über-/Unterfüllungen (Trappings). Bitte unbedingt rechtzeitig Rücksprache mit unseren Fachkräften halten.

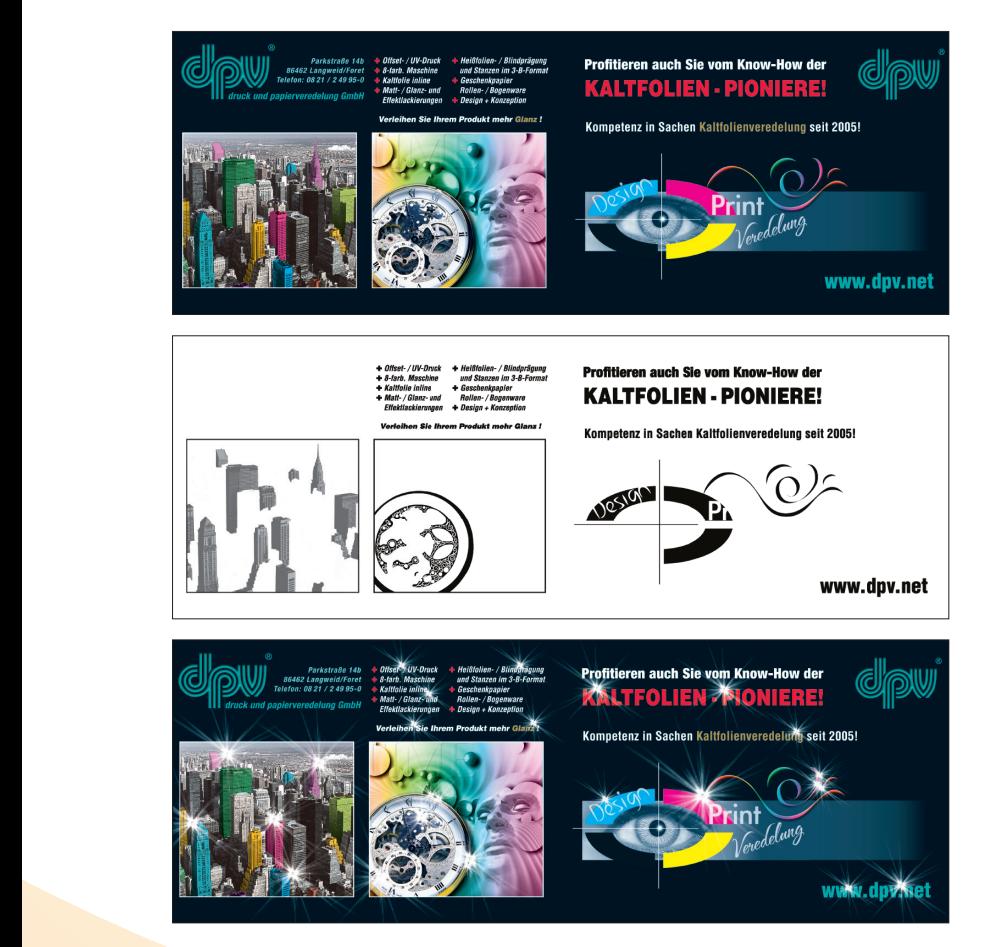

**4-Farben CMYK**

**Kaltfolie Silber (5.Farbe)**

**CMYK + Kaltfolie Silber**